# Christian Life College "Application for Enrollment"

APPLYING FOR ENROLLMENT ONLY:

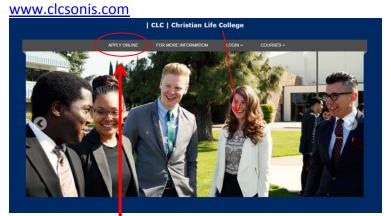

Choose "Apply Online" | Create New Application

| CLC   Chris                                                                              | ian Life College          |  |
|------------------------------------------------------------------------------------------|---------------------------|--|
| Main L                                                                                   |                           |  |
| APPLY ONLINE FOR MORE INFO                                                               | RMATION LOGIN ~ COURSES ~ |  |
| APPLY O                                                                                  | INE ACCESS                |  |
| CREATE NEW                                                                               | N APPLICATION             |  |
| CONTINUE AN APPL                                                                         | ICATION IN PROGRESS       |  |
| Please remember to finalize your application by hitting the 'Submit Application' button. |                           |  |
|                                                                                          |                           |  |

1. Complete the fields in next screen

| CREATE                                                                                            |                                                                                                    |
|---------------------------------------------------------------------------------------------------|----------------------------------------------------------------------------------------------------|
| Complete and submit this form to create an online application. All fields ar<br>a new ap<br>First | e required. If you have ever been issued an ID and PIN at this school you may use them to create<br>plication by using the form below. |
| Middle                                                                                            |                                                                                                    |
| Last                                                                                              |                                                                                                    |
| Birthdate                                                                                         |                                                                                                    |
| Email Ado                                                                                         | ress                                                                                                    |
| Confirm E                                                                                         |                                                                                                    |
| Create a PIN<br>PIN                                                                               | o be used with this online application.                                                                                                |
| Your PIN must                                                                                     | be between 3 and 10 characters long.                                                                                                   |
| Confirm P                                                                                         | N                                                                                                    |
| If you have ever been issued an ID and PIN at this school y                                       | CLEAR SUBMIT                                                                                                    |

2. Submit

This window will tell you that you will receive your login credentials in your email box. *Check your email box for credentials and instruction*.

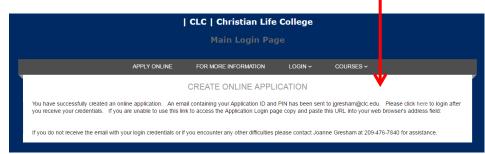

Once you have your login credentials, go back to this screen under "Apply Now" 3. Choose "continue an application in progress"

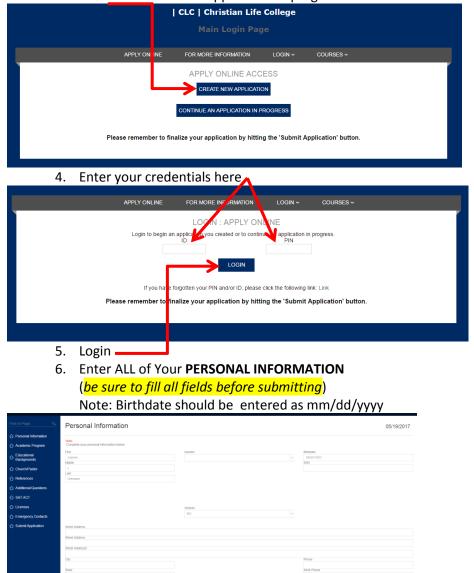

Bottom half of screen on next page.....

|    |                                                                               | Cell Provider     |                         |
|----|-------------------------------------------------------------------------------|-------------------|-------------------------|
|    |                                                                               |                   |                         |
|    | Are you Hispanic or Latino?                                                   |                   |                         |
| R  | legardless of your answer to the prior question.                              |                   |                         |
| P  | tease select one or more of the following categories that best describes you. |                   |                         |
|    | Am. Indian/AK Native                                                          |                   |                         |
|    | Asian                                                                         |                   |                         |
|    | Black/African Am.                                                             |                   |                         |
|    | Pac. Island/Hawaiian                                                          |                   |                         |
|    | B White                                                                       |                   |                         |
|    | RESET                                                                         |                   | SAVE AND CONTINUE       |
|    |                                                                               |                   |                         |
|    |                                                                               |                   | - <b>T</b>              |
| 7. | When complete – c                                                             | hoose "Save and C | ontinu <mark>e</mark> " |
| /. | when complete – c                                                             |                   | Untinue                 |

### Academic Program Page

| 🔶 🖌 8.                       | Fill ALL fields before saving.                                                                                                    |                                                                                       |            |
|------------------------------|----------------------------------------------------------------------------------------------------|---------------------------------------------------------------------------------------|------------|
| Find on Page Q               | Academic Program                                                                                                    |                                                                                       | 05/19/2017 |
| Personal Information         | Note                                                                                                    |                                                                                       |            |
| Academic Program             | Note:<br>Select the program you wish to apply to and the term you would like to begin. At least one entry on this page is required. This is<br>Program : | required information to continue with your application process.<br>Application Term : |            |
| C Educational<br>Backgrounds | ·                                                                                                    | Fall 2016                                                                             | ~          |
| ☆ Church/Pastor              |                                                                                                    | Campus :<br>To Be Determined                                                          | v          |
| ☆ References                 |                                                                                                    |                                                                                       | SAVE       |
| ☆ Additional Questions       | Note:                                                                                                    |                                                                                       |            |
| ☆ SAT ACT                    | If you need to change the program, you can edit this later.                                                                                              |                                                                                       |            |
| ☆ Licenses                   |                                                                                                    |                                                                                       |            |
| ☆ Emergency Contacts         |                                                                                                    |                                                                                       |            |
| ☆ Submit Application         |                                                                                                    |                                                                                       |            |
| 0                            |                                                                                                    |                                                                                       |            |

9. SAVE

# NOTE: Once you save, you will see your Program, Entry Date and Campus selections.

| Find on Page Q                                                                            | Academic Program                                                                                                    |                                     |                    |        | 05/19/20 |
|-------------------------------------------------------------------------------------------|----------------------------------------------------------------------------------------------------|-------------------------------------|--------------------|--------|----------|
| Personal Information  Academic Program  Educational Backgrounds  Church Pastor Referet as | Note:<br>Belef the program you with to apply to and the term you would like to begin<br>Program .<br>*** You have alterady selected the maximum number of programs that you can a | Applica<br>Fait 2<br>Campu<br>To Be | tion Term :<br>D16 | 258.   |          |
| Additional Questions                                                                      | 0                                                                                                    | Entry Date                          | Campus             |        |          |
| ∱ SATA(T                                                                                  | Program                                                                                                    |                                     |                    |        |          |
|                                                                                           | Bible and Theology (P)                                                                                                    | 08/23/2017                          | CLC                | Remove |          |
| C Emergency Contacts                                                                      | If you need to change the program, you can edit this later.                                                                                                    |                                     |                    |        |          |
| ☆ Submit upplication                                                                      |                                                                                                    |                                     |                    |        |          |

#### Choose "Educational Backgrounds"

10. Fill ALL Fields

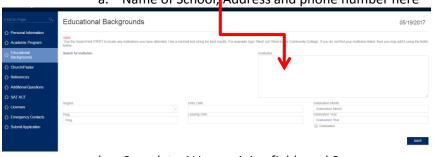

#### a. Name of School, Address and phone number here

b. Complete ALL remaining fields and Save

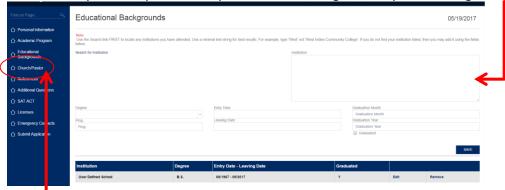

NOTE: Once you save, you will see your Institution, Degree, Entry and Leaving Date, Graduated, etc.

# Choose "Church/Pastor"

| 11 | . Fill ALL Fields in Church /Pastor Screen. |
|----|---------------------------------------------|
|    | Church/Pastor                               |

|                              | Church/Pastor                                                        |               |              |                                                           | 05/19/2017         |
|------------------------------|----------------------------------------------------------------------|---------------|--------------|-----------------------------------------------------------|--------------------|
| Personal Information         | Note:                                                                |               |              |                                                           |                    |
| ☆ Academic Program           | Provide current employment information below, if ap<br>Church Name : | picable       | Pastor :     |                                                           |                    |
| C Educational<br>Backgrounds |                                                                      |               |              |                                                           |                    |
| O Churchell autor            | Address                                                              |               |              |                                                           |                    |
| ☆ References                 | Addr2                                                                |               |              |                                                           |                    |
| Additional Constants         | Addr3                                                                |               |              |                                                           |                    |
| ☆ SAT ACT                    | City :                                                               | County :      |              | Ministry Served :                                         |                    |
| 습 Licenses                   | State :                                                              | Country :     |              | e Employ. Type :                                          |                    |
| C Emergency ontacts          | Zip :                                                                | v             |              | <ul> <li>Church/Pastor</li> <li>Years Served :</li> </ul> | ~                  |
| ☆ Submit Apple ation         |                                                                      |               |              | Start Date :                                              |                    |
|                              |                                                                      |               |              |                                                           |                    |
|                              |                                                                      |               |              | Stopped :                                                 |                    |
|                              |                                                                      |               |              |                                                           |                    |
|                              | Memo :                                                               |               |              |                                                           |                    |
|                              |                                                                      |               |              |                                                           |                    |
|                              |                                                                      |               |              |                                                           |                    |
|                              |                                                                      |               |              |                                                           |                    |
|                              |                                                                      |               |              |                                                           |                    |
|                              |                                                                      |               |              |                                                           |                    |
|                              |                                                                      |               |              |                                                           | SAVE               |
| 17                           | 2. Save                                                              |               |              |                                                           |                    |
| 12                           | L. Jave                                                              |               |              |                                                           |                    |
|                              |                                                                      | Note: Do      | not be conf  | used if it a                                              | asks for Employer. |
|                              |                                                                      |               |              | -                                                         |                    |
|                              |                                                                      | Employer,     | in this case | e, is Pastor                                              |                    |
|                              |                                                                      | Once you      | vo savod     |                                                           |                    |
|                              |                                                                      |               |              |                                                           |                    |
|                              |                                                                      | it will sho   | w vou the ir | nformatio                                                 | n that you entered |
|                              |                                                                      |               | ,            |                                                           | ,                  |
|                              |                                                                      |               |              |                                                           |                    |
|                              |                                                                      |               |              |                                                           | 54                 |
|                              | Church Name                                                          | Employ. Type  | Start Date   | Stopped                                                   |                    |
|                              | Christian Life College                                               | Church/Pastor |              |                                                           | Edit Remove        |
|                              |                                                                      |               |              |                                                           |                    |

# Choose REFERENCES

13. You will need to use this page TWICE. – Pastoral and General References

| Personal Information       | Note:                                                             |                                                              |                         |          |
|----------------------------|-------------------------------------------------------------------|--------------------------------------------------------------|-------------------------|----------|
| Academic Program           | Provide at least two references. Enter the first one and click Sa | we, you will see it saved at the bottom of the page. Then en | ter the second.         |          |
| Educational<br>Backgrounds | Name :                                                            | Title :                                                      | Reference :<br>Pastoral | <b>~</b> |
| Church/Pastor              | Address :                                                         |                                                              |                         |          |
| References                 | Ad512 :                                                           |                                                              |                         |          |
| Additional Questions       | Add:3 :                                                           |                                                              |                         |          |
| Licenses                   | City :                                                            | County :                                                     | Fax :                   |          |
| Emergency C stacts         | State :                                                           | Country :                                                    | v<br>Errail :           |          |
| Submit Applic ton          | Zip :                                                             | Phane :                                                      |                         |          |
|                            | Memo :                                                            |                                                              |                         |          |
|                            |                                                                   |                                                              |                         |          |
|                            |                                                                   |                                                              |                         |          |
|                            |                                                                   |                                                              |                         |          |

14. Fill ALL Fields and choose Reference category for each entiperative.15. Save and repeat the same screen for a total of TWO references.

# Choose Additional Questions

16. Fill ALL Fields and Save

|                                           | Additional Questions 05/19/2017                                                                                                    |
|-------------------------------------------|----------------------------------------------------------------------------------------------------|
| Personal Information     Academic Program | None<br>All registering sections nucl be assumed before you can subset you application. It is recommended you pret the questions out by clobing the PQF Unition of Additional Questions link before prior to answering the questions. You must answer all the<br>registering application before you can sub-you answers as you should be propared to its before you paid. |
| C Educational<br>Backgrounds              | POT VERSION OF ADDITIONAL QUESTIONS                                                                                                    |
|                                           | DEFAULT SECTION 1. Have you appled at this multifulor before?                                                                                                    |
|                                           | 1. Hiney you applied at this institution before?<br>() 1% () 100                                                                                                    |
|                                           | 2. If you have previously applied, please the enter the date of your most record application.                                                                                                    |
|                                           | 13. If you have applied in the past, please indicate why you did not altered.                                                                                                    |
| C Submit A slication                      |                                                                                                    |
|                                           |                                                                                                    |
|                                           |                                                                                                    |
|                                           | Sprittal Background 4. Hore you been baptized in Jesus Name?                                                                                                    |
|                                           | © 144 © 140                                                                                                    |
|                                           | 5. What year were your haptered in Jesus name?                                                                                                    |
|                                           | 0. Have you incleased the Holy Spott?                                                                                                    |
|                                           | 7. What year dist you receive the Huly Ohosi ?                                                                                                    |
|                                           |                                                                                                    |
|                                           | Other Information I: Kave you ever been antistor?                                                                                                    |
|                                           | © 192 © No                                                                                                    |
|                                           | 2, 4, Az Terre edites                                                                                                    |
|                                           |                                                                                                    |
|                                           |                                                                                                    |
|                                           | "10. If you would like to attach any supporting documenton to your application, please cick on the "Email Response text.                                                                                                    |
|                                           | Email Response                                                                                                    |
|                                           | 11. Lipital your Essay (DOC or DOCK or POP ONLY)<br>Attach                                                                                                    |
|                                           | * Optional                                                                                                    |
|                                           | RESET 544F                                                                                                    |
| No                                        | nte: All questions are required fields.                                                                                                    |
|                                           | . You may click on Email response to clarify question #9                                                                                                    |
|                                           |                                                                                                    |
| 18                                        | . You may upload your Essay to Sonis on #11                                                                                                    |
|                                           |                                                                                                    |
| Choose SA                                 | T ACT                                                                                                    |
| 19                                        | . Enter your SAT information in appropriate fields.                                                                                                    |

Note: If you have not taken an SAT, go online and prepare to take the test. \* You may skip this screen to complete the application and take the test at a later date.

|                                                                                                    | SAT ACT                                                                                                    | 05/19/2017                                                                                              |
|----------------------------------------------------------------------------------------------------|----------------------------------------------------------------------------------------------------|----------------------------------------------------------------------------------------------------|
| Personal Information     Academic Program                                                                                                    | Note:<br>Input your most recent ACT or SAT scores below. We will confirm your entries with the appropriate organization.<br>SAT |                                                                                                    |
| Educational                                                                                                    | SAT<br>SAT Date :                                                                                                    |                                                                                                    |
| Church/Pastor                                                                                                    | SAT Vebal :                                                                                                    | SAT Math :                                                                                              |
| References                                                                                                    | Witting :                                                                                                    | Witting Multiple Choice :                                                                               |
| Additional Questions                                                                                                    | Writing Essay :                                                                                                    |                                                                                                    |
| SAT ACT                                                                                                    | ACT                                                                                                    |                                                                                                    |
| Emergency Contacts                                                                                                    | AGT Date :                                                                                                    |                                                                                                    |
| Subry Application                                                                                                    | AGT English :                                                                                                    | ACT English National Ranking :                                                                          |
|                                                                                                    | ACT Math : ACT Social Studies ;                                                                                                 | ACT Muth National Ranking :                                                                             |
|                                                                                                    | ACT Science :                                                                                                    | ACT Bocat Bludes National Ranking :                                                                     |
|                                                                                                    | ACT Composite Score :                                                                                                    | PL I SCHIOF NAIDNIA HAIRING :<br>ACT Composite Score National Ranking :                                 |
|                                                                                                    |                                                                                                    | nu't vongvare uwre resonner namery .                                                                    |
|                                                                                                    | 0000                                                                                                    | SAVE AND CONTINUE                                                                                       |
|                                                                                                    | PRESK.1                                                                                                    | SWIRE AND CLARITINGE                                                                                    |
| 20                                                                                                    | <ol> <li>Save and Continue</li> </ol>                                                                                           |                                                                                                    |
| Yc                                                                                                    | ou can skip "Licenses"                                                                                                    |                                                                                                    |
|                                                                                                    |                                                                                                    |                                                                                                    |
|                                                                                                    | nergency Contacts.                                                                                                    |                                                                                                    |
|                                                                                                    |                                                                                                    |                                                                                                    |
| 21                                                                                                    | <ol> <li>Enter all listed here in the single</li> </ol>                                                                         | e field provided:                                                                                       |
|                                                                                                    | a. Name – first and last                                                                                                    |                                                                                                    |
|                                                                                                    | b. Address, City, State and                                                                                                    | Zin                                                                                                    |
|                                                                                                    |                                                                                                    |                                                                                                    |
|                                                                                                    | c. Home phone                                                                                                    |                                                                                                    |
|                                                                                                    | d. Mobile Phone                                                                                                    |                                                                                                    |
|                                                                                                    | e. Email address                                                                                                    |                                                                                                    |
|                                                                                                    | f. Relationship to you.                                                                                                    |                                                                                                    |
|                                                                                                    | 1. Relationship to you.                                                                                                    |                                                                                                    |
| Find on Page O                                                                                                    | Emergency Contacts                                                                                                    | 05/19/2017                                                                                              |
| Personal Information                                                                                                    | Note<br>Please of Emergency Contacts.                                                                                           |                                                                                                    |
| Academic Program                                                                                                    | Name                                                                                                    |                                                                                                    |
| Backgrounds                                                                                                    |                                                                                                    |                                                                                                    |
| Church/Pastor                                                                                                    |                                                                                                    | SAVE                                                                                                    |
|                                                                                                    |                                                                                                    |                                                                                                    |
| Additional Questions                                                                                                    |                                                                                                    |                                                                                                    |
|                                                                                                    |                                                                                                    |                                                                                                    |
| } SAT ACT<br>} Licenses                                                                                                    |                                                                                                    |                                                                                                    |
| SAT ACT Licenses Emergency Contacts                                                                                                    |                                                                                                    |                                                                                                    |
| SAT ACT Licenses Emergency Contacts                                                                                                    |                                                                                                    |                                                                                                    |
| Additional Questions Additional Questions Additional Questional Questional Questions Additional Questional Questional Qu   |                                                                                                    |                                                                                                    |
| SAT ACT<br>Carl Service Service | Save                                                                                                    |                                                                                                    |
| 2 SATACT<br>2 Licenses<br>2 Emergency Contacts<br>3 Submit Application                                                                                                    | 2. Save                                                                                                    |                                                                                                    |
| 2 SATACT<br>2 Loonses<br>2 Emergency Contacts<br>3 Submit Application<br>2 2<br>1000SE SU                                                                                                    | Ibmit Application                                                                                                    |                                                                                                    |
| 2 SATACT<br>2 Loonses<br>2 Emergency Contacts<br>3 Submit Application<br>2 2<br>1000SE SU                                                                                                    | Ibmit Application                                                                                                    | rint a PDF copy of the application for your recor                                                       |
| 2 SATACT<br>2 Looned<br>2 Energiony Contacts<br>2 Schmid Application<br>2 Choose Su<br>2 St                                                                                                    | ubmit Application<br>3. OPTIONAL: You can choose to p                                                                           | print a PDF copy of the application for your recor<br>print a PDF copy of the Questions for your record |

| Find on Page Q               | Submit Application                                                                | 0                                                                                                    | 5/19/2017 |
|------------------------------|-----------------------------------------------------------------------------------|----------------------------------------------------------------------------------------------------|-----------|
| Personal Information         |                                                                                   |                                                                                                    |           |
| Academic Program             | Note:<br>Make sure all information is accurate and complete. Once you Submit this | pplication, you will no longer be able to edit any of your information. You should receive our new applicant packet within 10 days. |           |
| C Educational<br>Backgrounds |                                                                                   | PDF VERSION OF APPLICATION                                                                                                    |           |
| ☆ Church/Pastor              |                                                                                   | PDF VERSION OF ADDITIONAL QUESTIONS                                                                                                 |           |
| ☆ References                 |                                                                                   |                                                                                                    |           |
| Additional Questions         |                                                                                   | SUBMIT APPLICATION                                                                                                    |           |
| ☆ SAT ACT                    |                                                                                   |                                                                                                    |           |
| 슈 Licenses                   |                                                                                   |                                                                                                    |           |
| Emergency Contacts           |                                                                                   |                                                                                                    |           |
| Submit Application           |                                                                                   |                                                                                                    |           |
|                              |                                                                                   |                                                                                                    |           |

| Note: Without pay            | ment, application submission is not complete.                        |
|------------------------------|----------------------------------------------------------------------|
| Find on Page Q               |                                                                      |
| Personal Information         |                                                                      |
| Academic Program             |                                                                      |
| ☆ Educational<br>Backgrounds | Pay With PayPal™                                                     |
| Church/Pastor                |                                                                      |
| ☆ References                 |                                                                      |
| 介 Additional Questions       | Item Name/Number: Paypal Payments /PP                                |
| ☆ SAT ACT                    | Amount Paying: \$30.00                                               |
| ☆ Licenses                   |                                                                      |
| Emergency Contacts           | PayPal may be used to pay fees or payments to the school             |
| ☆ Submit Application         |                                                                      |
|                              | Contact the Business Office if you have any questions (209-476-7840) |
|                              | ¥                                                                    |
|                              | Pay Now                                                              |
|                              |                                                                      |
|                              | Return Without Paying                                                |
|                              |                                                                      |

We will receive auto notification of your completed application. You will be contacted within 48 hours. Thank you for choosing Christian Life College

Upon submission of application: You will be directed to pay a \$30 application fee. *Note: Without payment, application submission is not complete.*